# Architecture d'un programme interactif graphique

Organiser un projet selon **Model-View-Controller (MVC)**

## Plan:

- Les 3 types de dialogue utilisateur
- Approche Model-View-Controller
- Illustration dans le context du projet

### Les 3 styles de dialogues humain-machine

### • **ligne de commande** (commandes UNIX-LINUX) passage de paramètres au programme avec **argc** et **argv**

- **Conversationnel** (programmes semestre d'automne) **cout**, **cin**, etc disponible avec la bibliothèque standard C++
- **Interface Graphique Utilisateur** (*Graphic User Interface / [GUI](https://dictionary.cambridge.org/pronunciation/english/gui)*) widgets (boutons, etc...) disponible dans *bibliothèques*

*Bibliothèque* (*Library*) : regroupe le code objet de plusieurs modules réalisant une tâche bien définie (exemple: interface graphique, dessin, etc...)

*API* (*Application Programming Interface*) : prototypes des fonctions exportées par une bibliothèque dans un fichier en-tête (exemple: **gtkmm.h**) = fichier d'interface de la bibliothèque

#### *Point essentiel*

*Une seule «lecture»*

*Lecture bloquante*

*Lecture non-bloquante*

### L'architecture MVC: Model-View-Controller (version stricte)

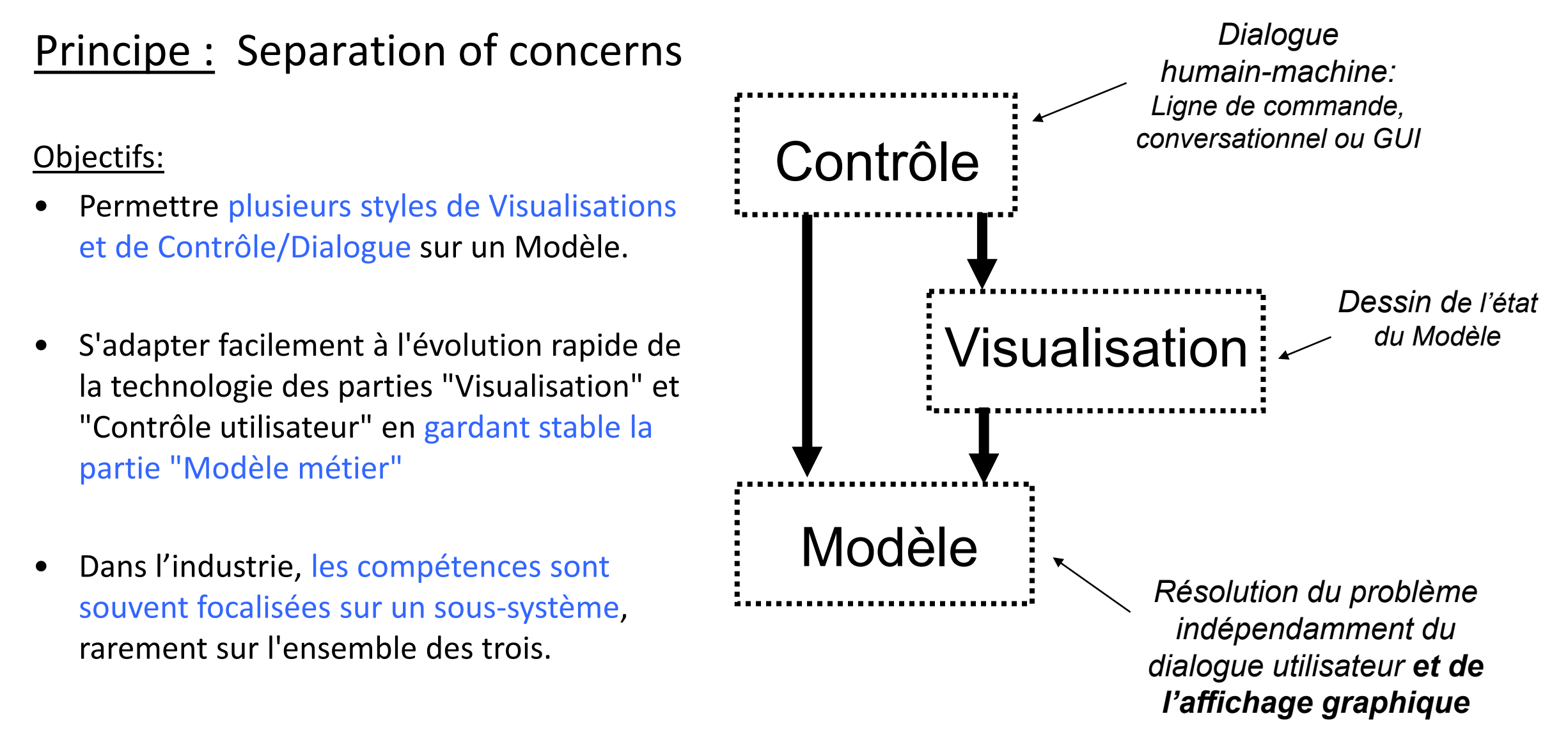

### L'architecture MVC: Model-View-Controller

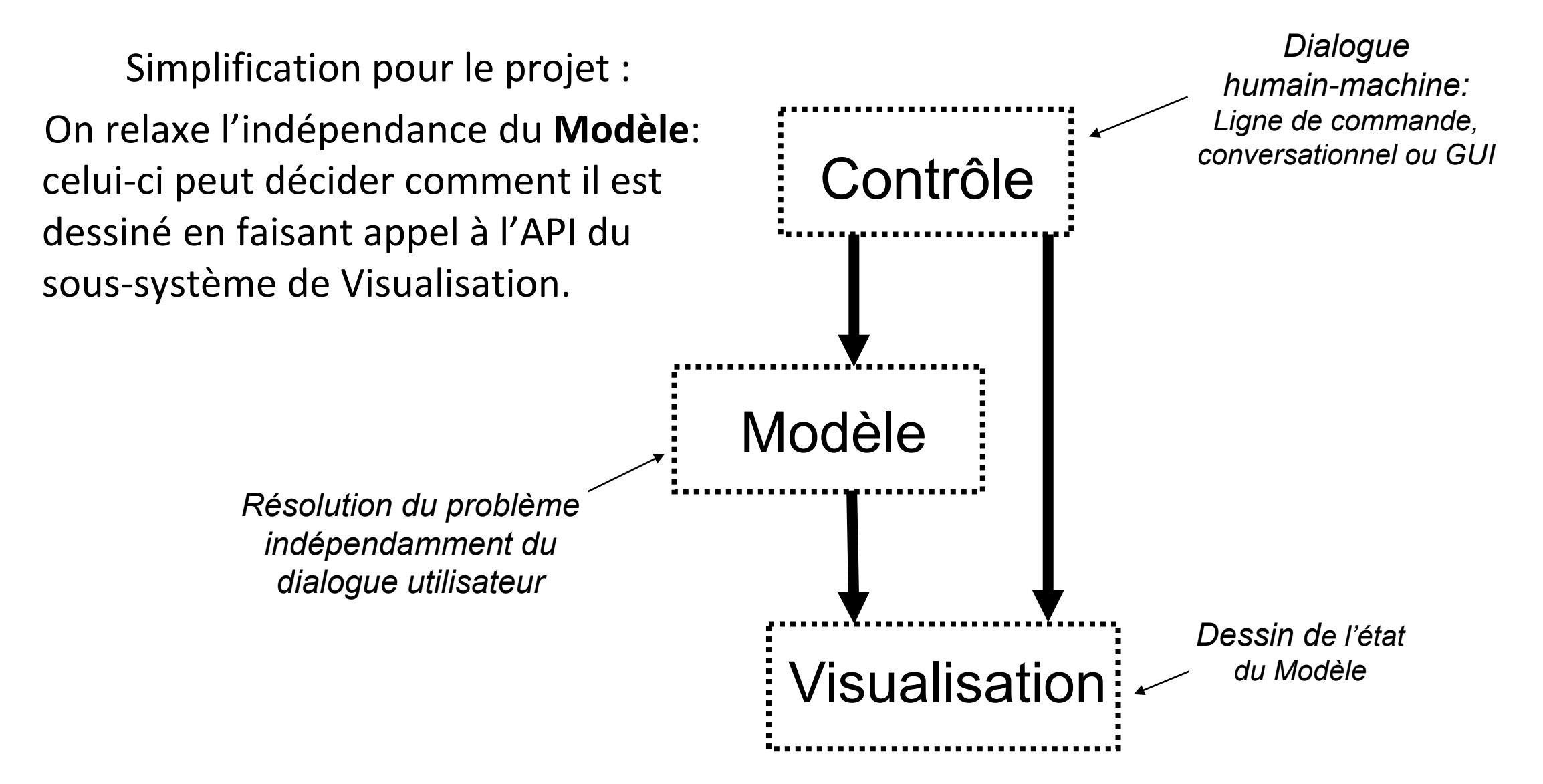

### L'architecture MVC: Model-View-Controller (Fig 10 projet)

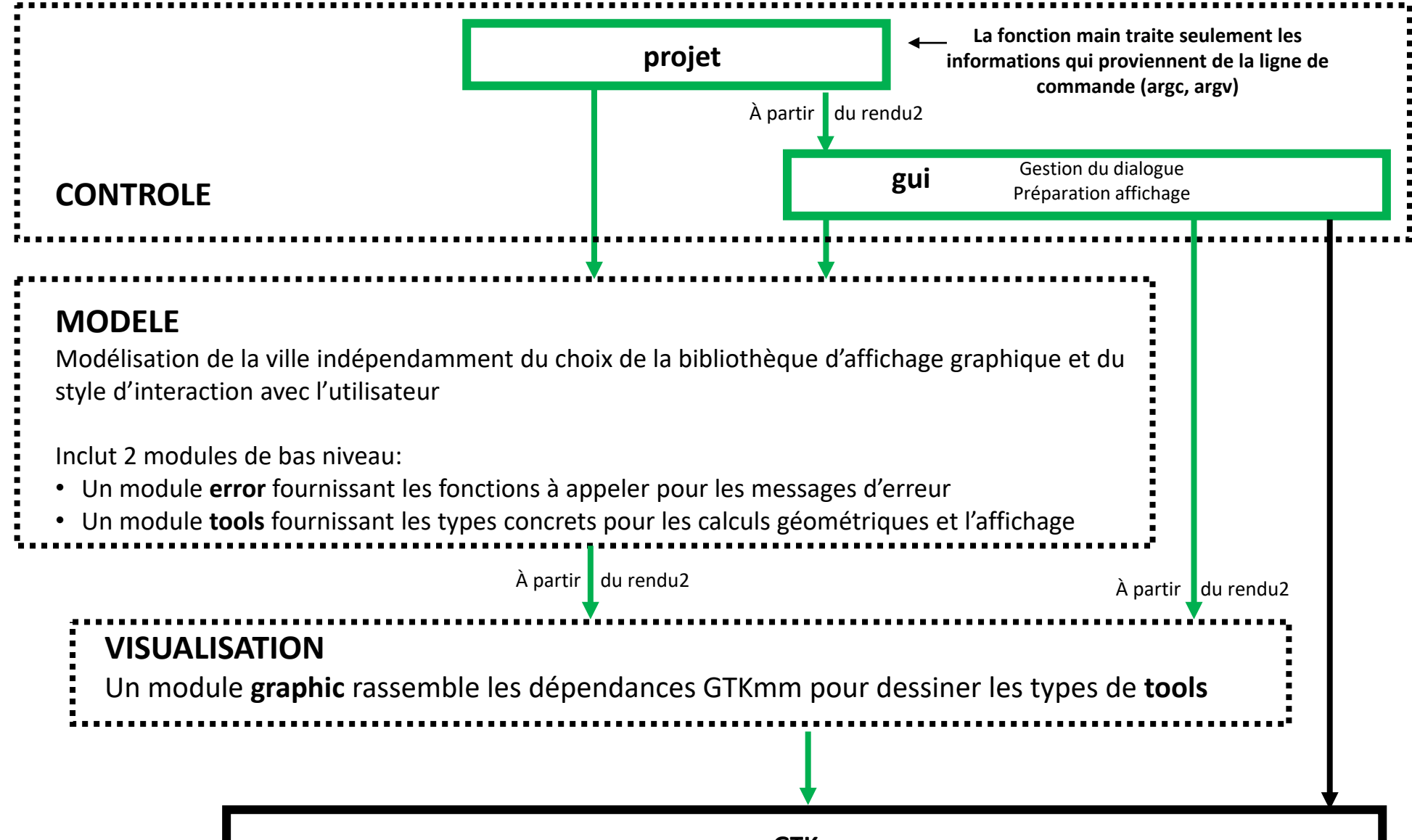

**GTKmm**

## Résumé

- **En vertu du principe de séparation des fonctionalités nous adoptons l'approche Model-View-Controller pour l'architecture d'une application interactive.**
- **Le sous-système de Contrôle pilote celui de Visualisation et celui du Modèle du problème traité.**
- **GTKmm offre une hiérarchie de classes C++ pour construire une interface utilisateur**